# **BACCALAURÉAT SÉRIE S**

## **Épreuve de PHYSIQUE CHIMIE Évaluation des Compétences Expérimentales**

## **Sommaire**

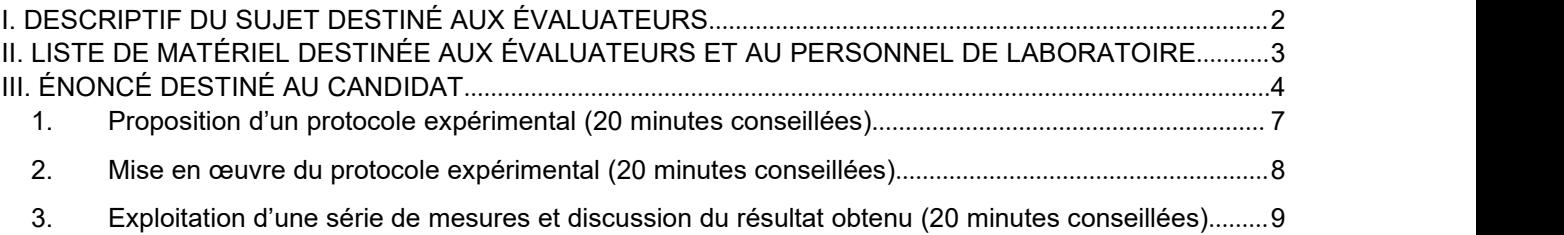

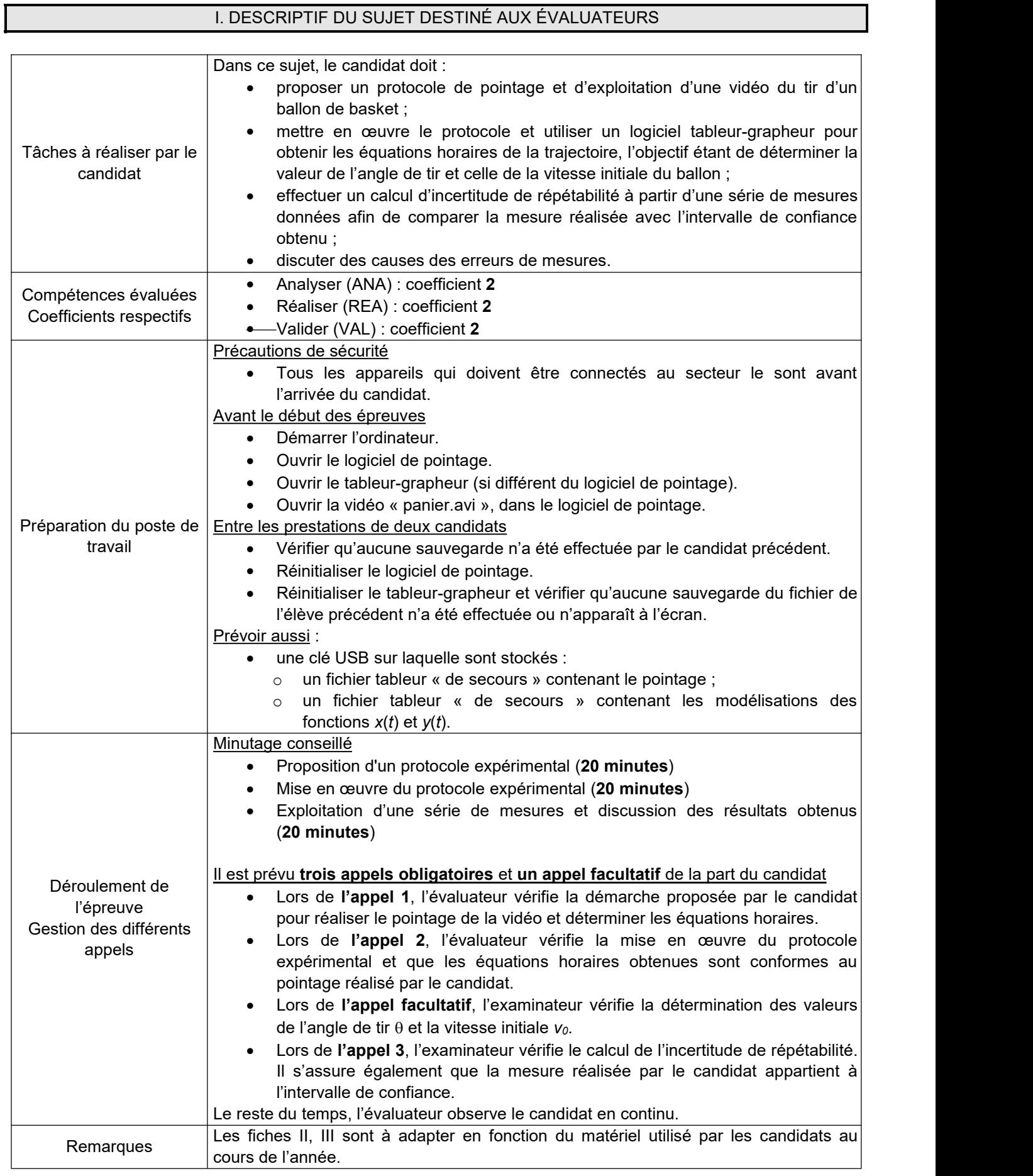

## II. LISTE DE MATÉRIEL DESTINÉE AUX ÉVALUATEURS ET AU PERSONNEL DE LABORATOIRE

La version modifiable de l'ÉNONCÉ DESTINÉ AU CANDIDAT jointe à la version .pdf vous permettra d'adapter le sujet à votre matériel. Cette adaptation ne devra entraîner EN AUCUN CAS de modifications dans le déroulement de l'évaluation.

#### **Paillasse candidats**

- une calculette type « collège » ou un ordinateur avec fonction « calculatrice »
- un ordinateur
- la vidéo « panier.avi » montrant le lancer
- un logiciel de pointage avec une notice d'utilisation simplifiée
- un tableur-grapheur (si différent du logiciel de pointage) avec une notice d'utilisation simplifiée

### **Paillasse professeur**

- une clé USB sur laquelle sont stockés
	- o un fichier tableur « de secours » contenant le pointage réalisé (valeurs de *x* et de *y* obtenues pour différentes dates *t*)
	- o un fichier tableur « de secours » contenant les modélisations des fonctions *x*(*t*) et*y*(*t*)

## **Documents mis à disposition des candidats**

- une notice d'utilisation du logiciel de pointage
- une notice d'utilisation du logiciel tableur-grapheur

## III. ÉNONCÉ DESTINÉ AU CANDIDAT

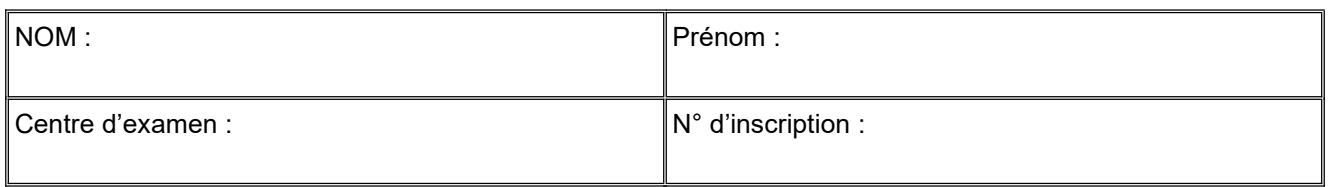

Ce sujet comporte **six** feuilles individuelles sur lesquelles le candidat doit consigner ses réponses. Le candidat doit restituer ce document avant de sortir de la salle d'examen.

Le candidat doit agir en autonomie et faire preuve d'initiative tout au long de l'épreuve. En cas de difficulté, le candidat peut solliciter l'examinateur afin de lui permettre de continuer la tâche. L'examinateur peut intervenir à tout moment, s'il le juge utile.

**L'utilisation d'une calculatrice ou d'un ordinateur autres que ceux fournis n'est pas autorisée**.

## **CONTEXTE DU SUJET**

En 2013, un spectateur a gagné 100 000 euros en marquant un panier sans élan depuis le centre du terrain lors des All Star Game, une rencontre annuelle de basket-ball en France.

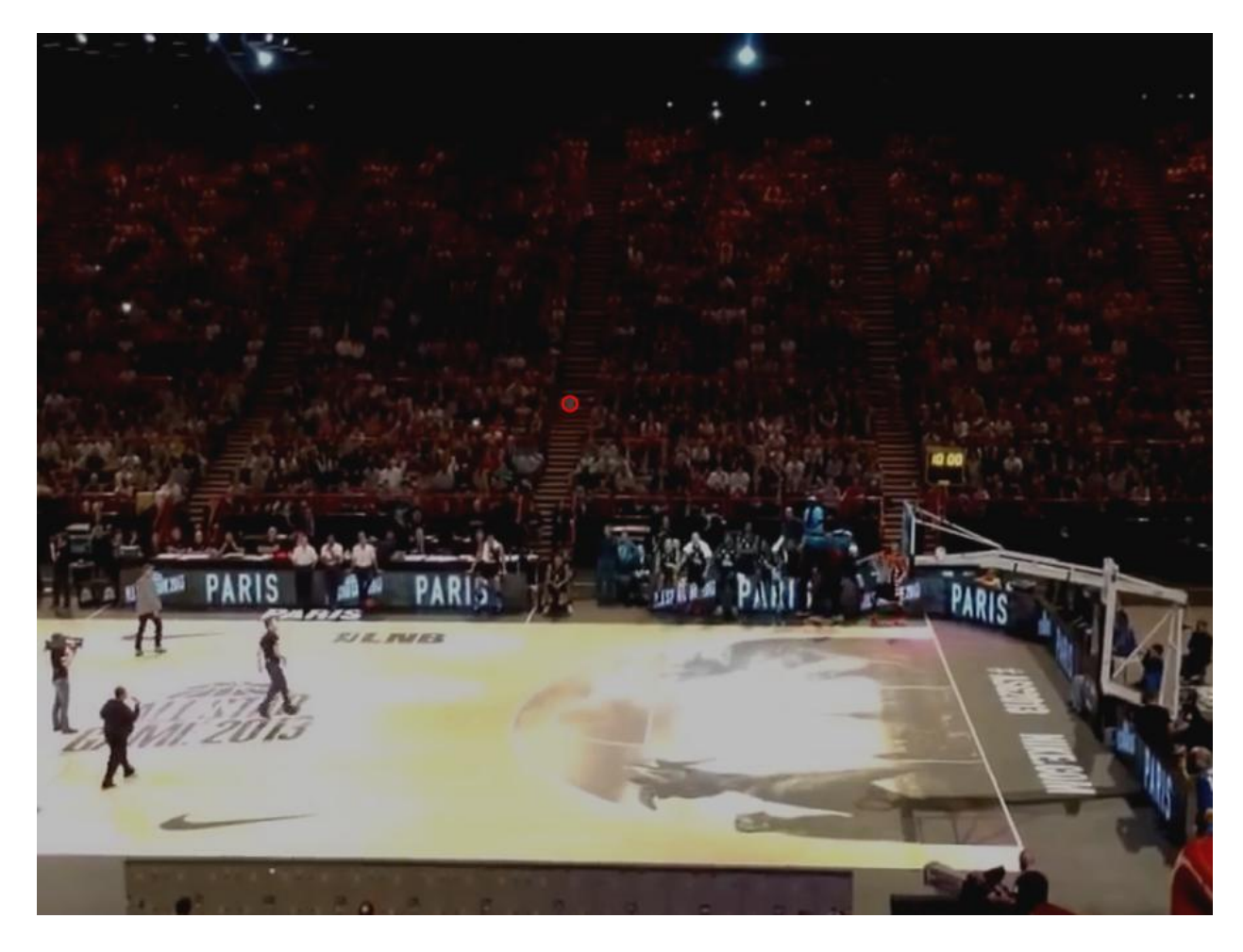

*Le but de cette épreuve est de mesurer la vitesse initiale et l'angle de ce tir gagnant, puis de discuter de la valeur de la vitesse obtenue.*

## **DOCUMENTS MIS A DISPOSITION DU CANDIDAT**

## **Document 1 : À propos du panier à 100 000 euros**

« C'est la belle histoire de la soirée de gala du All Star Game 2013. Pour la première fois de l'histoire de cette grande fête du basket français, qui réunit les meilleurs joueurs français et étrangers de Pro A, un spectateur, tiré au sort dans les tribunes du palais omnisports de Paris-Bercy, a réussi le fameux "tir à 100 000 euros", dimanche 29 décembre.

Après le troisième quart temps, le jeune homme a lancé le ballon dans le panier depuis le milieu de terrain. Un tir sans élan. Cet exploit, inédit en douze ans, a été salué par une explosion de joie. Sous les applaudissements du public, les basketteurs se sont précipités sur l'heureux gagnant de ce chèque. »

*d'après www.francetvinfo.fr*

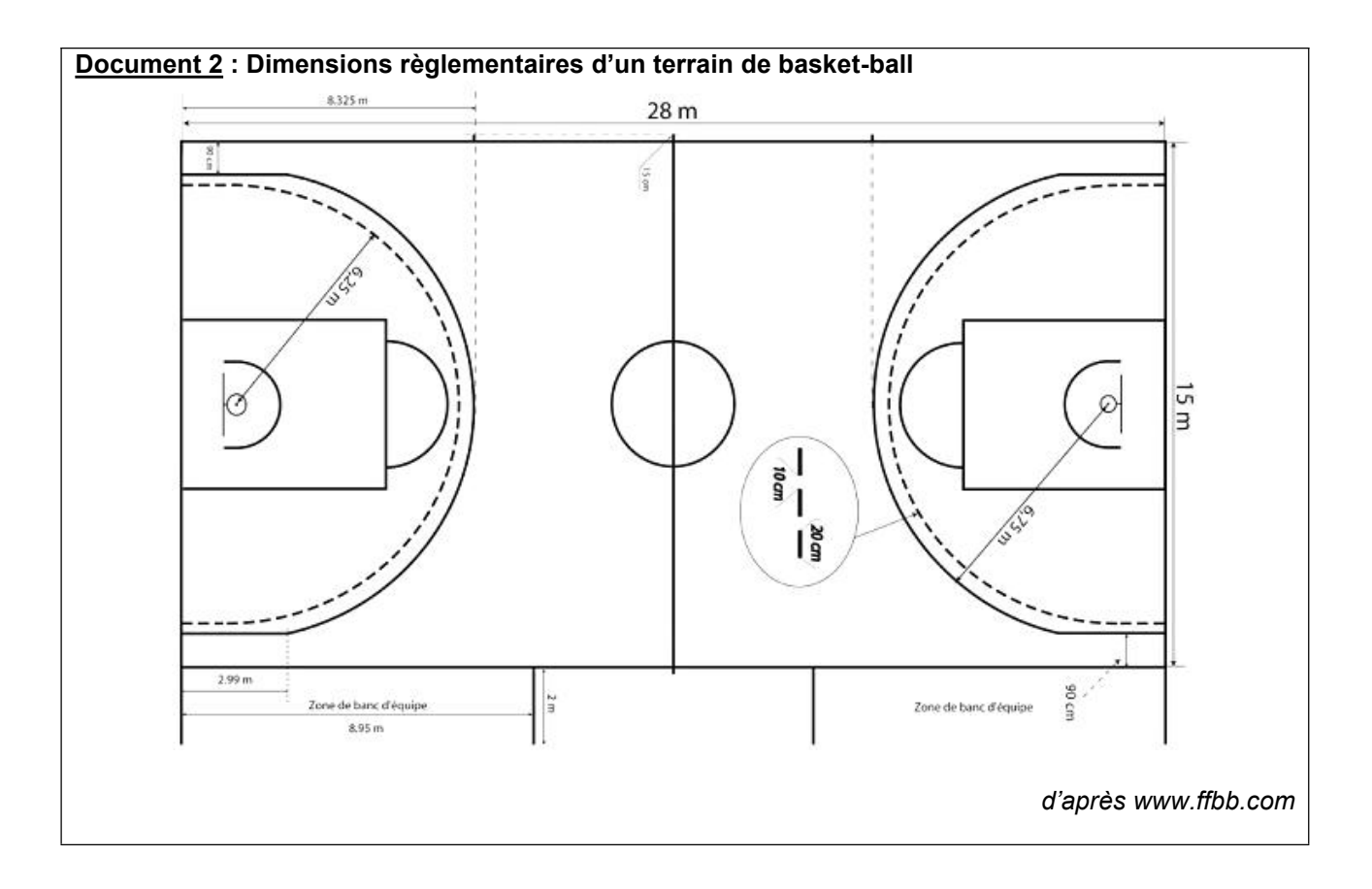

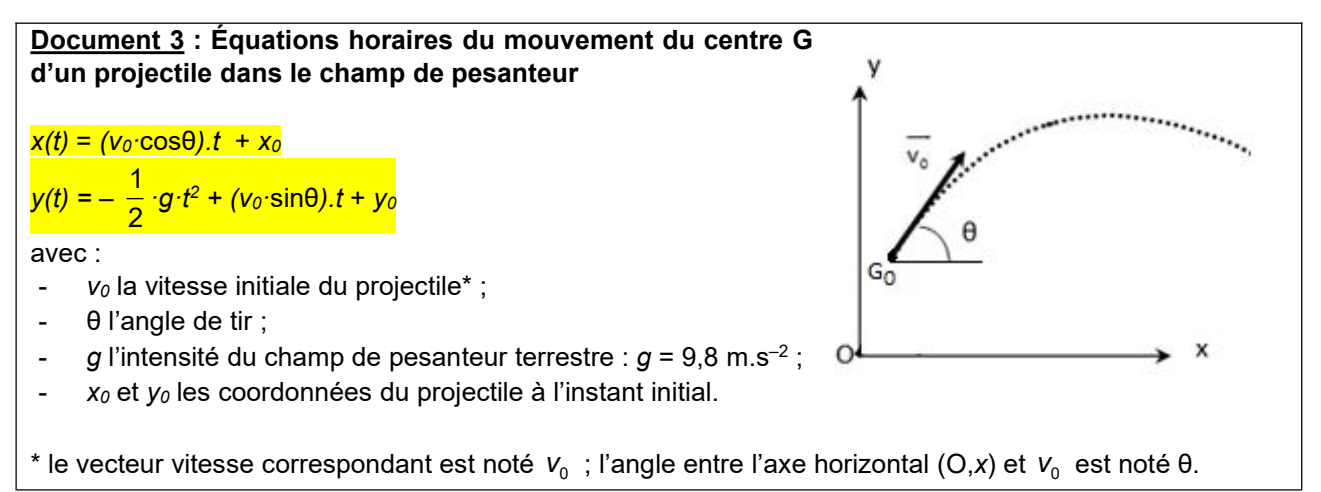

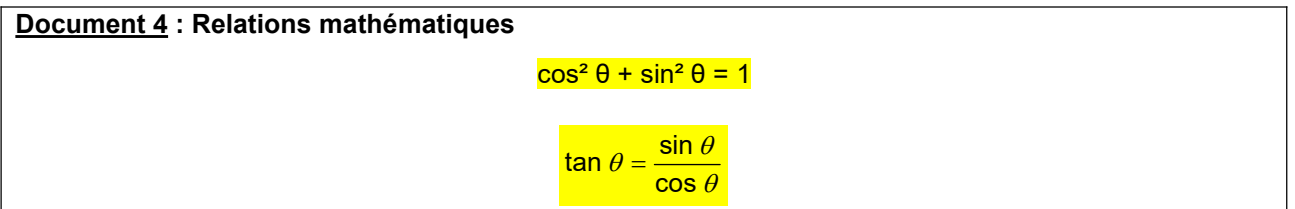

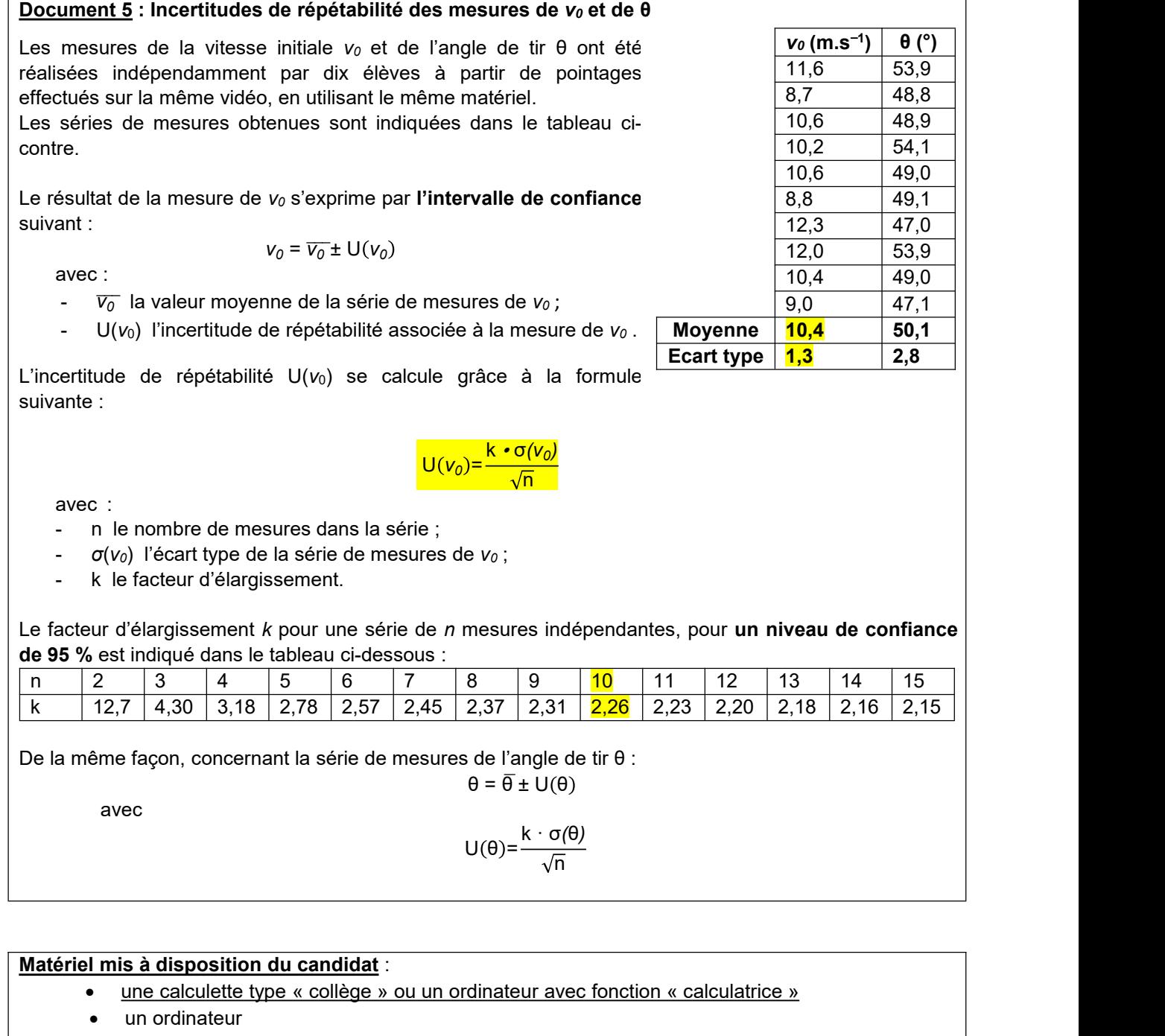

- la vidéo « panier.avi » montrant le lancer
- un logiciel de pointage, accompagné d'une notice d'utilisation simplifiée
- un logiciel tableur-grapheur, accompagné d'une notice d'utilisation simplifiée

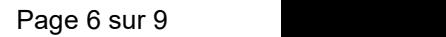

## **TRAVAIL À EFFECTUER**

### **1. Proposition d'un protocole expérimental** (20 minutes conseillées)

On suppose que l'on peut appliquer le modèle du document 3 au mouvement du centre du ballon de basket dans le champ de pesanteur terrestre.

En utilisant les documents, proposer la marche à suivre pour effectuer le pointage de la vidéo qui permette d'obtenir les équations horaires du mouvement du centre du ballon à compter de l'instant où il quitte la main du joueur.

Étalonner (moitié du terrain = 14 m)

Choisir un repère (centre du ballon point G)

Déterminer quelle est la première image du pointage ( 1ère image de la vidéo)

Réaliser le pointage à intervalles de temps réguliers

Afficher le graphique et le tableau afin d'en déduire les équations horaires de mouvement du centre du ballon

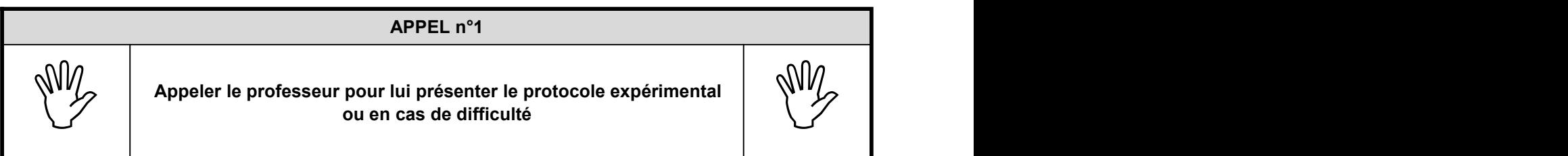

#### **2. Mise en œuvre du protocole expérimental** (20 minutes conseillées)

Dans le logiciel de pointage, observer la vidéo « panier.avi » puis revenir à la première image. Mettre en œuvre le protocole expérimental proposé précédemment.

Reporter ci-dessous les équations horaires (les seules grandeurs littérales devant apparaître dans ces équations sont *x*, *y* et *t*).

```
x(t) Il faut modéliser avec une droite type ax + b
y(t) Il faut modéliser avec une parabole type axt^2 + bt + c
```
*x*(*t*) = …………………………………………………………………………..……….………..………………..

*y(t)* = …………………………………………………………………………..……….………..………………..

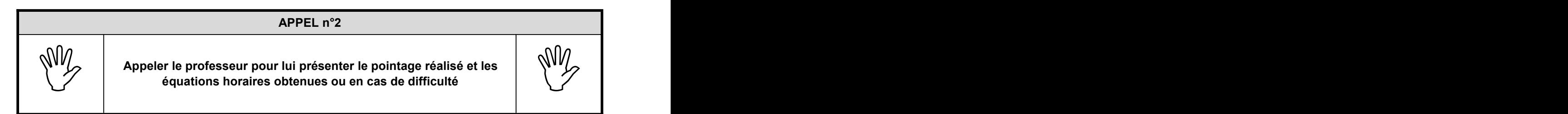

En comparant les équations fournies par le logiciel avec celles du document 3, en déduire les valeurs de *v0.*cosθ et *v0.*sinθ.

*v0·*cosθ = a

 $v_0$ ·sin $\theta$  = b

En déduire les valeurs de *v<sup>0</sup>* et de θ résultant de votre pointage, en justifiant.

 $tan(\theta) = (v_0^* sin \theta) / (v_0^* cos \theta)$  v<sub>0</sub> s'annule cela revient à faire arctan (a/b) On trouve  $\theta$  en °

 $(*v*<sub>0</sub><sup>*</sup> \text{sin} \theta) + (*v*<sub>0</sub><sup>*</sup> \text{cos} \theta) = a + b$ 

**(***v0***\* sinθ)² + (***v0***\* cosθ)² = a² + b²**

*v0***²\*(sin²θ + cos²θ)= a² + b²**

*v0***²\* 1= a² + b²**

*v<sup>0</sup> <sup>=</sup>* **racine (a² + b²)**

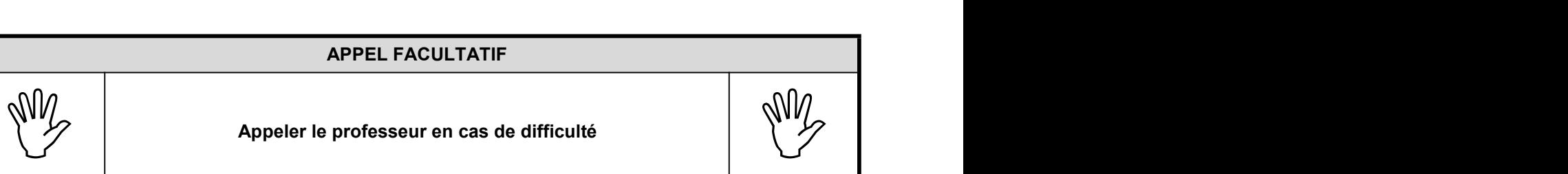

## **3. Exploitation d'une série de mesures et discussion du résultat obtenu** (20 minutes conseillées)

À partir du document 5, déterminer l'intervalle de confiance de la série de mesures de *v<sup>0</sup>* réalisée par les dix élèves, pour un niveau de confiance de 95 %.

 $U(v_0) = \frac{k \cdot \sigma(v_0)}{\sqrt{n}} = (2.26*1.3)/\text{racing}(10) = 0.9$ 

On utilise  $k = 2,26$  car 10 mesures ont été effectuées

 $V_0= 10,4 + (-0,9)$ 

Votre mesure de *v<sup>0</sup>* réalisée à partir du pointage vidéo appartient-elle à cet intervalle de confiance ?

#### **Comparer avec vos mesures**

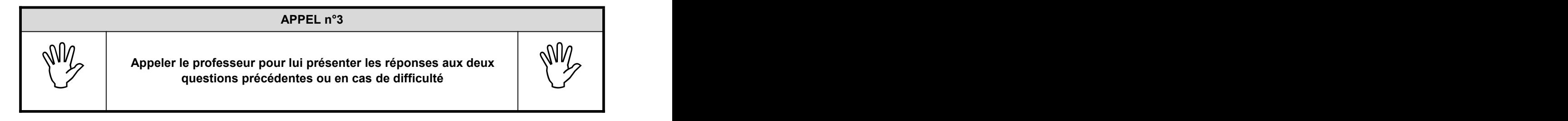

Quelles peuvent-être les causes des erreurs de mesure de la vitesse *v<sup>0</sup>* par pointage vidéo ?

…………………………………………………………………………………………………..……….………..……………….. …………………………………………………………………………………………………..……….………..……………….. …………………………………………………………………………………………………..……….………..……………….. …………………………………………………………………………………………………..……….………..……………….. …………………………………………………………………………………………………..……….………..………………..

**Fermer les logiciels et ranger la paillasse avant de quitter la salle.**